live App

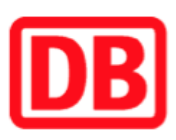

## Umgebungsplan

## Ludwigslust

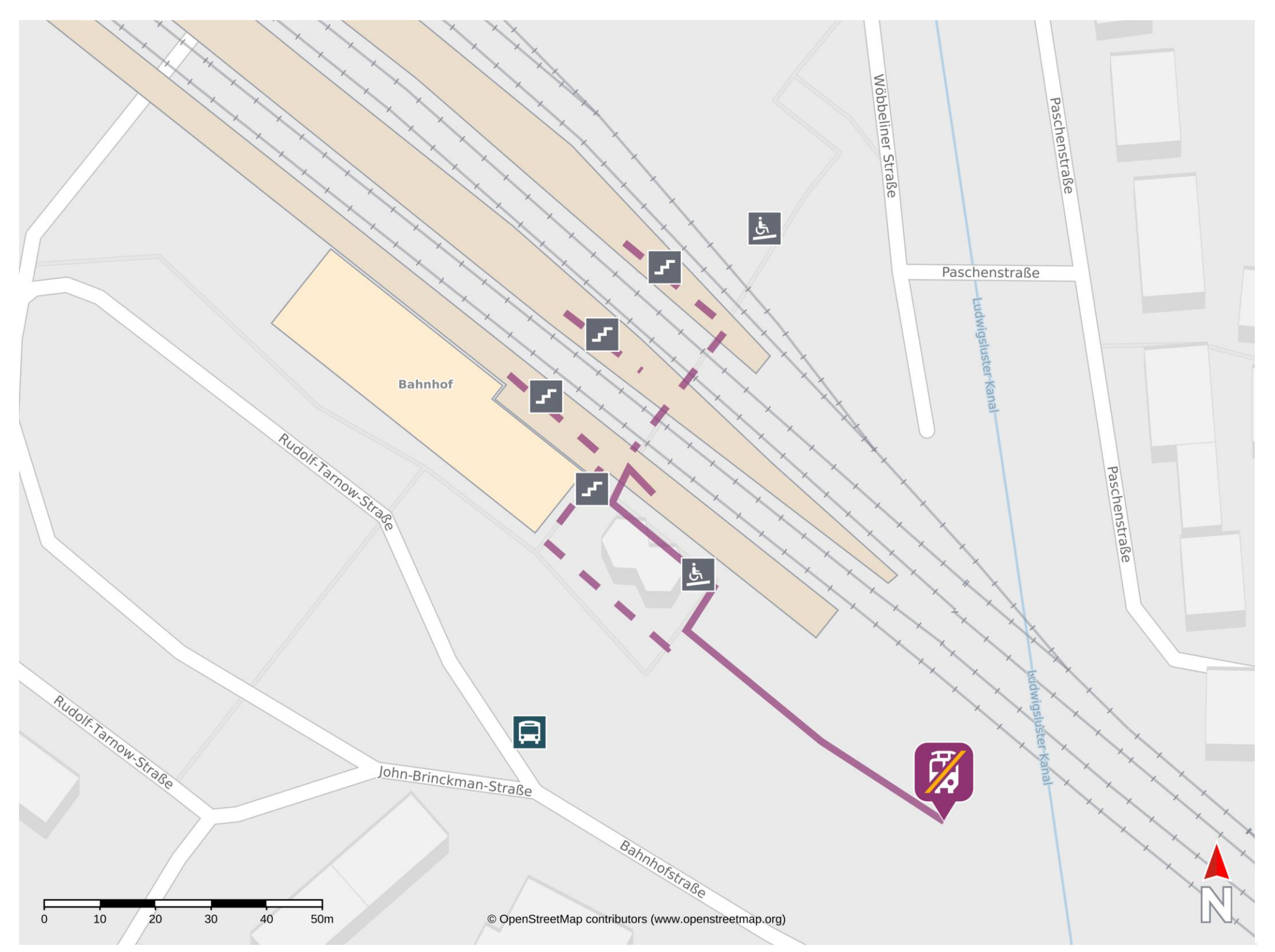

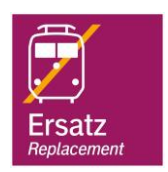

## Wegbeschreibung Schienenersatzverkehr \*

barrierefrei nicht barrierefrei

Verlassen Sie die Bahnsteige und begeben Sie sich an den Bahnhofsvorplatz. Halten Sie sich links und begeben Sie sich an den Zentralen

29.08.2023, V1.7 Bahnhofsmanagement Mecklenburg-Vorpommern Bahnhof.de / DB Bahnhof \*Fahrradmitnahme im Schienenersatzverkehr nur begrenzt, teilweise gar nicht möglich. Bitte informieren Sie sich bei dem von Ihnen genutzten Eisenbahnverkehrsunternehmen. Im QR Code sind die Koordinaten der Ersatzhaltestelle hinterlegt.

## Omnibusbahnhof (ZOB). Die Ersatzhaltestelle befinden sich hinter dem Bussteig 5.

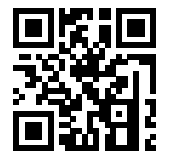